# **Un moyen de paiement facile à adopter pour les collectivités**

**COUPER** 

#### DES CONDITIONS PRÉALABLES LIMITÉES

Les conditions à l'installation de PayFiP sont les suivantes :

- **•** Le budget de la collectivité ou de l'établissement public doit être géré dans l'**application Hélios** des comptables publics.
- **•** Pour des encaissements réalisés dans le cadre d'une régie, cette dernière doit disposer d'un compte de dépôt de fonds au Trésor.
- **•** La collectivité doit respecter les formalités déclaratives auprès de la CNIL.

#### TROIS PHASES POUR SA MISE EN PLACE

**Phase administrative :** la DGFiP transmet à la collectivité le guide de mise en œuvre de PayFiP et prépare avec elle la signature des documents d'adhésion à la solution.

- **Phase technique :** réalisation des tests informatiques et adaptation des avis de sommes à payer pour faire apparaître les informations utiles au paiement en ligne. 2
- **B** Phase de communication : la collectivité informe ses usagers de l'ouverture du nouveau service par tous moyens (presse, courrier, dépliants, etc.). Elle peut s'appuyer sur le kit de communication fourni par la DGFiP.

LE SERVICE PAYFIP PEUT ÊTRE MIS EN PLACE PAR LES COLLECTIVITÉS LOCALES, MAIS AUSSI PAR LES ÉTABLISSEMENTS PUBLICS DE SANTÉ, SOCIAUX ET MÉDICO-SOCIAUX, AINSI QUE PAR LES ÉTABLISSEMENTS

# **Informations utiles**

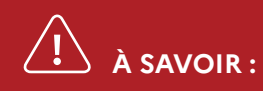

Un changement de nom de domaine de l'application PayFip est intervenu. Les connexions sont désormais effectuées sur **payfip.gouv.fr** et non plus sur tipi.budget.gouv.fr. Vérifiez ce point avec vos éditeurs informatiques et dans toutes vos communications.

## **POUR PLUS D'INFORMATIONS CONTACTEZ :**

- **•** Votre comptable public ou votre conseiller aux décideurs locaux, interlocuteurs de confiance et partenaires, au quotidien, de la vie financière de votre collectivité.
- **•** Le correspondant « moyens de paiement » de votre direction départementale ou régionale des Finances publiques.

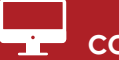

 **CONSULTEZ :**

www.collectivites-locales.gouv.fr

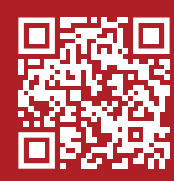

Retrouvez les Finances publiques sur  $\boldsymbol{\Omega} \circledcirc \boldsymbol{\Omega} \circledcirc \boldsymbol{\Omega}$ 

PUBLICS LOCAUX D'ENSEIGNEMENT.<br>Direction générale des Finances publiques Novembre 2022

 $\sim$ **RÉPUBLIQUE FRANÇAISE** Liberté<br>Égalité -2000<br>Evstavnit

**FINANCES PUBLIQUES** 

LE POINT SUR

Щ

POINT SUR

# L'OFFRE DE PAIEMENT EN LIGNE DE LA **DGFiP PAYFiP**

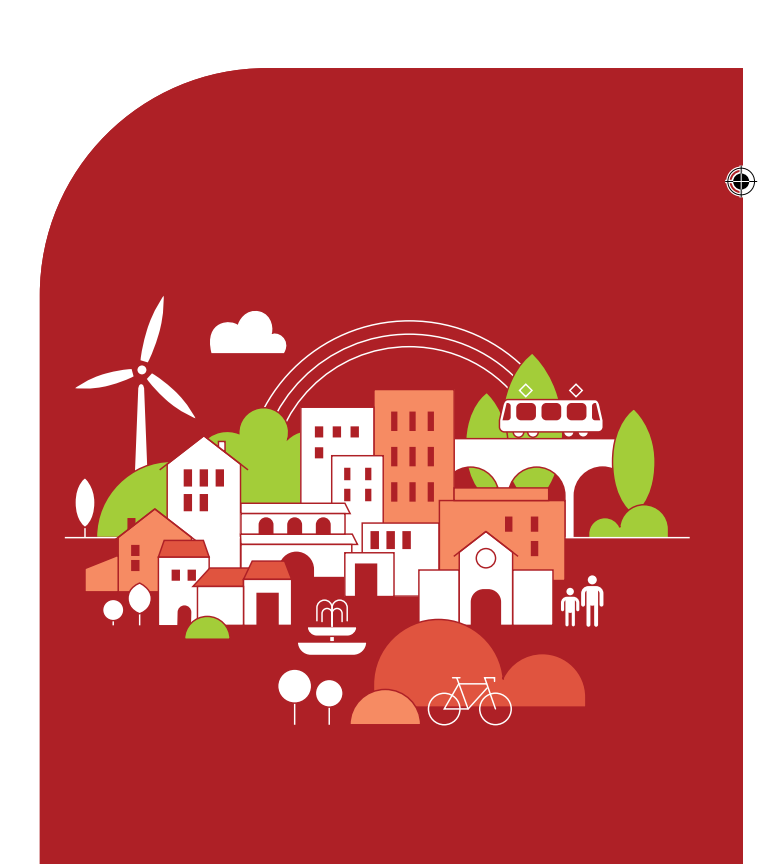

◈

# **Des paiements simplifiés pour les usagers des services publics locaux**

**Les collectivités locales ont l'obligation de proposer à leurs usagers une solution de paiement en ligne depuis le 1er janvier 2022.**

La direction générale des Finances publiques (DGFiP) propose aux collectivités locales la solution PayFiP qui laisse à chaque usager le choix entre :

- **• Un paiement par carte bancaire**
- **• Un système de prélèvement unique**

L'usager dispose ainsi d'une offre souple lui permettant de payer à **n'importe quel moment** (soir, week-end et jours fériés compris), de **n'importe où** (France ou étranger) et **sans frais**.

L'adhésion au dispositif PayFiP et son utilisation sont **gratuites**, contrairement aux dispositifs proposés par les prestataires privés qui facturent généralement un abonnement.

Avec PayFiP, pour la collectivité, seule la commission sur les paiements par carte bancaire reste à sa charge, comme cela est le cas pour l'ensemble des dispositifs de paiement par carte bancaire. Ces coûts sont cependant inférieurs à ceux pratiqués dans la sphère privée. L'utilisation du prélèvement n'engendre aucun frais.

- **•** UN SERVICE SÉCURISÉ ET GRATUIT
- **•** DISPONIBLE 24H/24 ET 7 JOURS/7
- **•** MOINS DE CHÈQUES ET D'ESPÈCES
- **•** SANS DÉPLACEMENT
- NI COÛT D'AFFRANCHISSEMENT

**Le fonctionnement du circuit de paiement**

◈

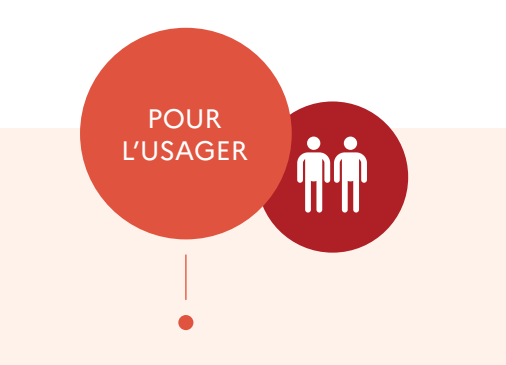

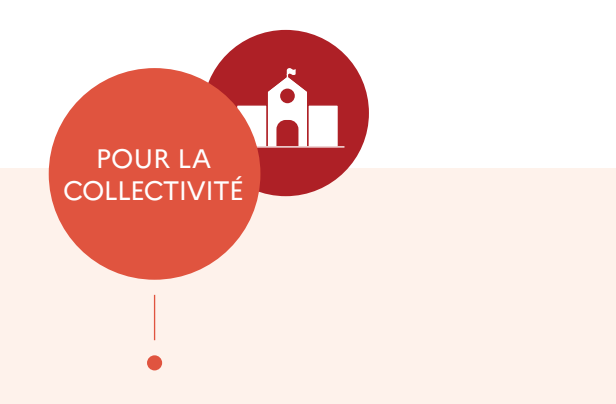

Les flux entre les différents acteurs du système sont retracés dans le schéma ci-dessous.

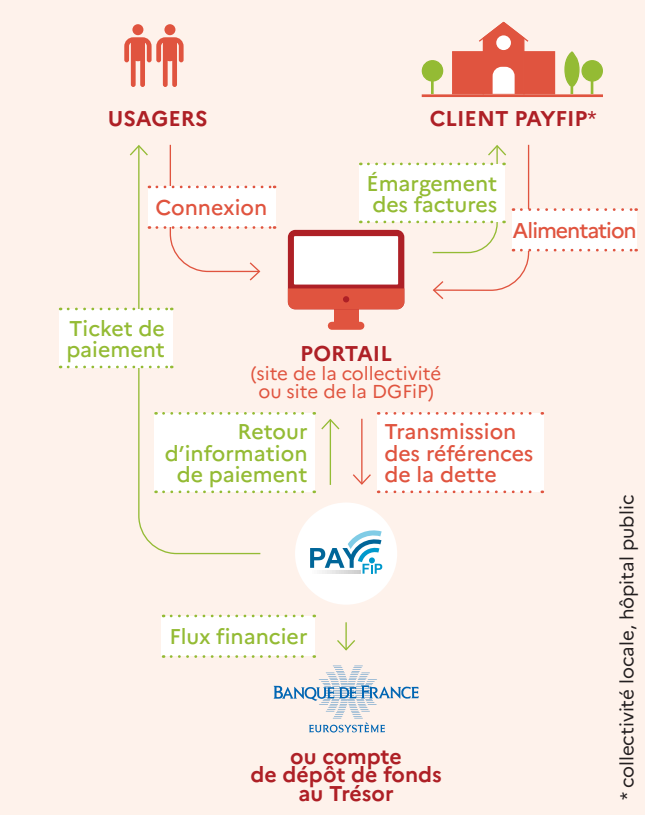

#### L'usager a le choix entre :

- **• le paiement par carte bancaire** avec saisie des informations relatives à la carte bancaire, ou via un portefeuille électronique, et validation du paiement.
- **• une solution de prélèvement unique** en deux étapes :

#### 1

Authentification au moyen de son identifiant fiscal (identifiant de connexion au portail impots.gouv.fr) ou via France Connect.

2 Puis exécution du prélèvement en quelques clics : sélection du compte bancaire à débiter (après saisie de ses coordonnées bancaires lors de la première connexion) et validation du mandat de prélèvement.

Dans les deux cas, l'usager reçoit confirmation de son paiement par voie électronique.

⊕

**Coupe** 

◈